情報リテラシーⅠ イング・コンピューター イングリング POI-103 選択

## 各クラス共通

1. 授業の概要(ねらい)

情報化社会と呼ばれて久しい昨今、パーソナルコンピュータは使いこなせて当然のツールになりました。なかでも、ワード プロセッサソフト(Microsoft Word)とプレゼンテーションソフト(Microsoft Power Point)の利活用は必須のスキルで す。この授業では、Windows 7またはWindows 10搭載のパソコンを用いた実習を通じて、ワードプロセッサソフトとプレゼ ンテーションソフトの操作方法を中心に、コンピュータの基本的な原理やネットワークの利用方法、ハードウェアの役割など を幅広く学びます。

2. 授業の到達目標

大学生および将来社会人として不可欠なパソコンスキルの修得を目標とします。また社会に出てから必要となる、ビジネ スでのメールの利用について、CC/BCC等の機能の使い分け、および署名やマナーについての修得を行います。

3. 成績評価の方法および基準

授業への参加度と提出物(授業中に指示)により評価します。

4. 教科書・参考文献

教科書

第1回目の授業で指示します。

5. 準備学修の内容

学内外のパソコンを利用して予習と復習に取り組むことが求められます。教科書の練習問題は、積極的に取り組みましょ う。

6. その他履修上の注意事項

この授業は自己啓発科目の中に複数クラス開講されています。共通テキストを用いた同じ内容の授業であるので、どの クラスを履修しても構いません。各自、ノートパソコンを所持していることが望ましいです。ノートパソコンを自身で準備する 場合は、OSがWindows 7/10であり、Microsoft Office 2016または365がインストールされていることを確認してく ださい。

7. 授業内容

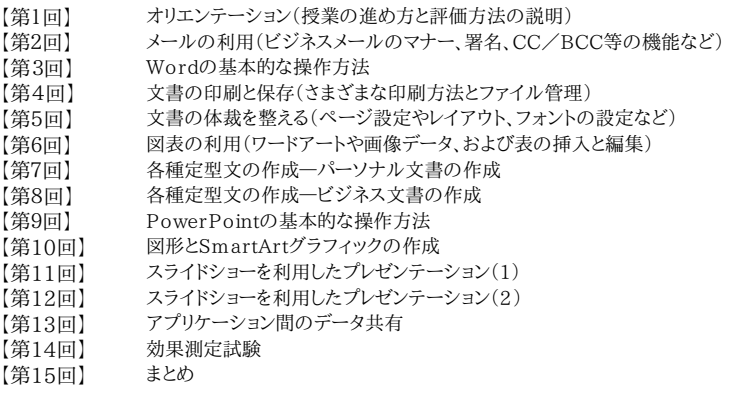